## **Reference Information**

These are the general release containers serving as 'starting points' for the corresponding environments.

- [Hercules \(Hyperion\)](https://codex.sjzoppi.com/ibm360-370:how-tos:winbuild_hercules)
- [Transfer To Wiki](https://codex.sjzoppi.com/ibm360-370:how-tos:transfer.to.wiki)
- [VM/370 3380 Host System Setup](https://codex.sjzoppi.com/ibm360-370:how-tos:3380_preparation_i)
- [VMFPLC2 Case Study](https://codex.sjzoppi.com/ibm360-370:how-tos:vmfplc2)

From: <https://codex.sjzoppi.com/>- **Wizard of Odd**

Permanent link: **<https://codex.sjzoppi.com/ibm360-370:reference:start>**

Last update: **2020/12/23 07:00**

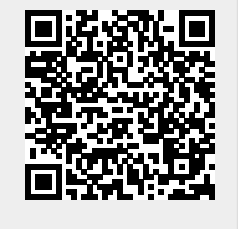